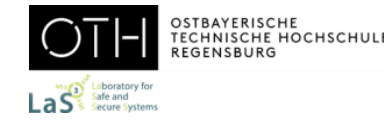

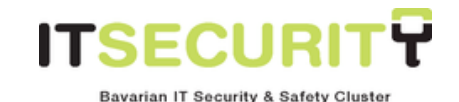

# World Usability Day Munich 2023

## Usability Engineering & Eye-Tracking

Fabian Engl Florian Hauser Forschungsprofessor Prof. Dr. Jürgen Mottok {fabian.engl, florian.hauser, jurgen.mottok}@othr.de

## Revision: 31.10.2023

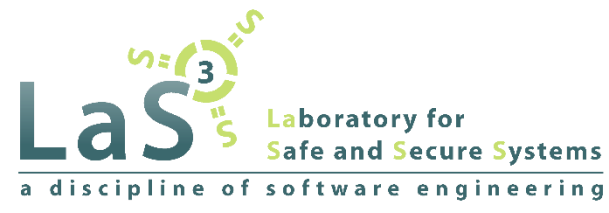

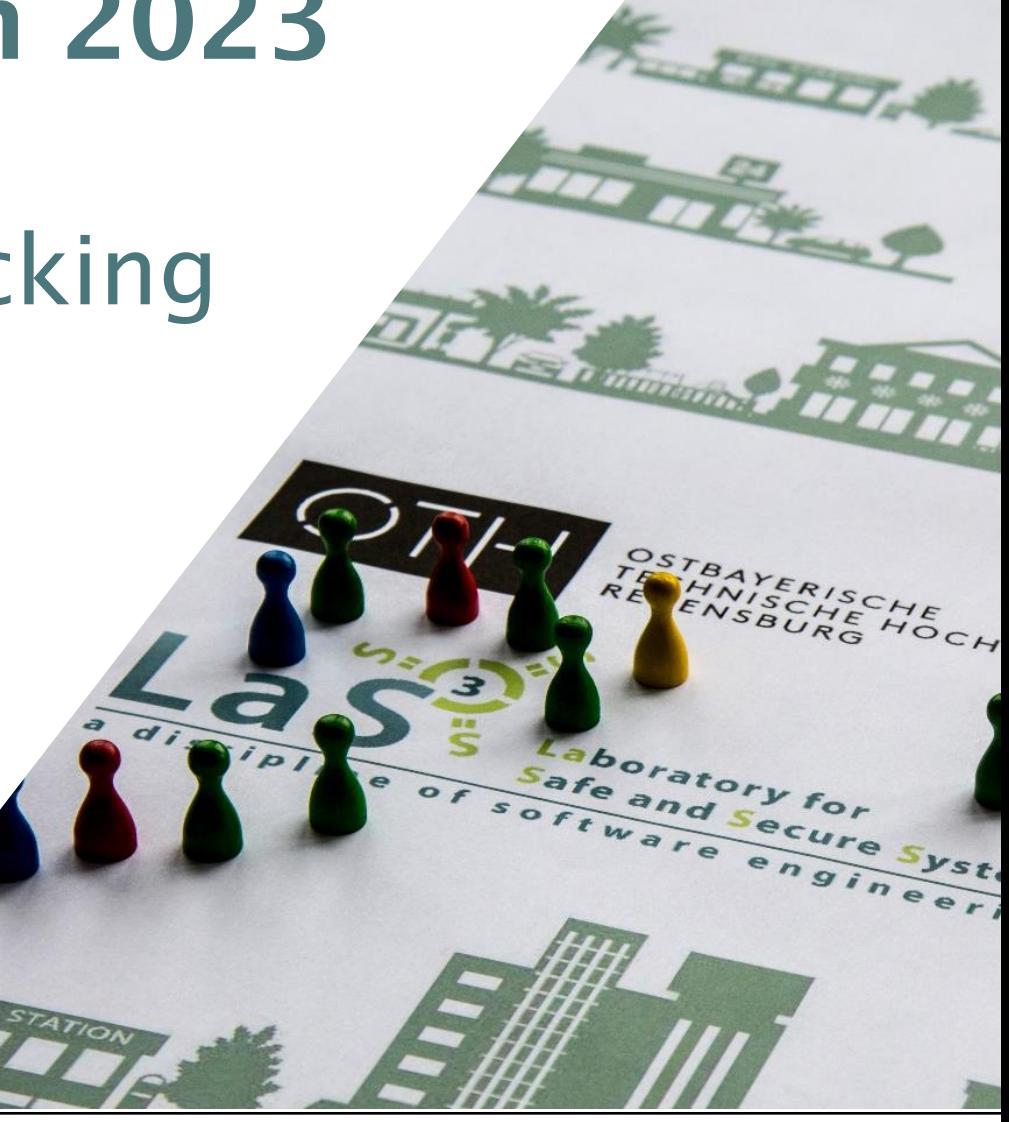

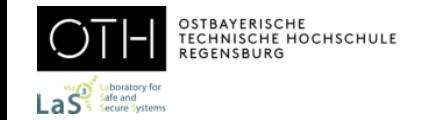

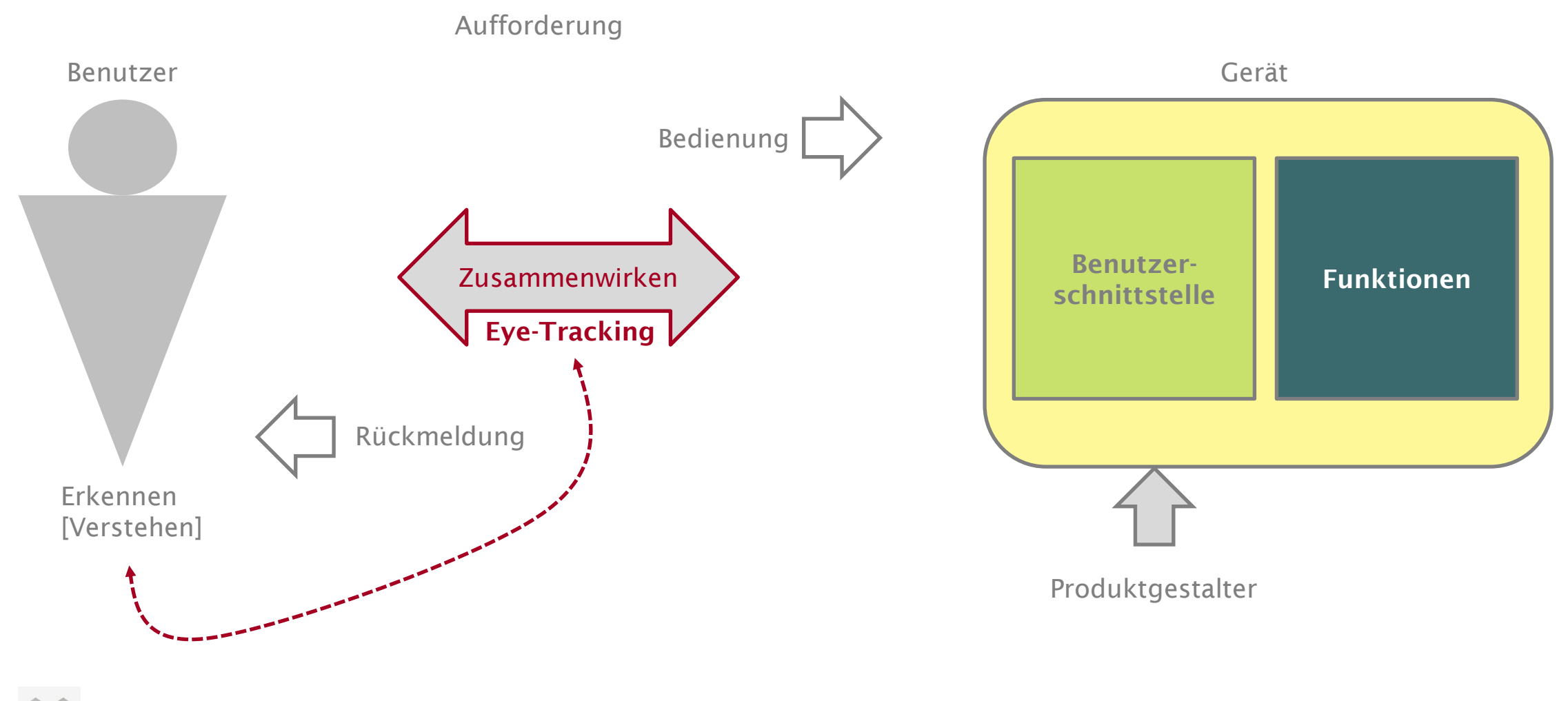

DIN 40020:2003: Richtlinien für die Benutzerschnittstelle in Multimediageräten für den Allgemeingebrauch (IEC/TR 61997:2001)

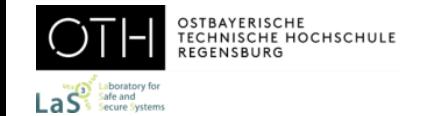

## Struktur des Mensch-Maschine-Zusammenwirkens

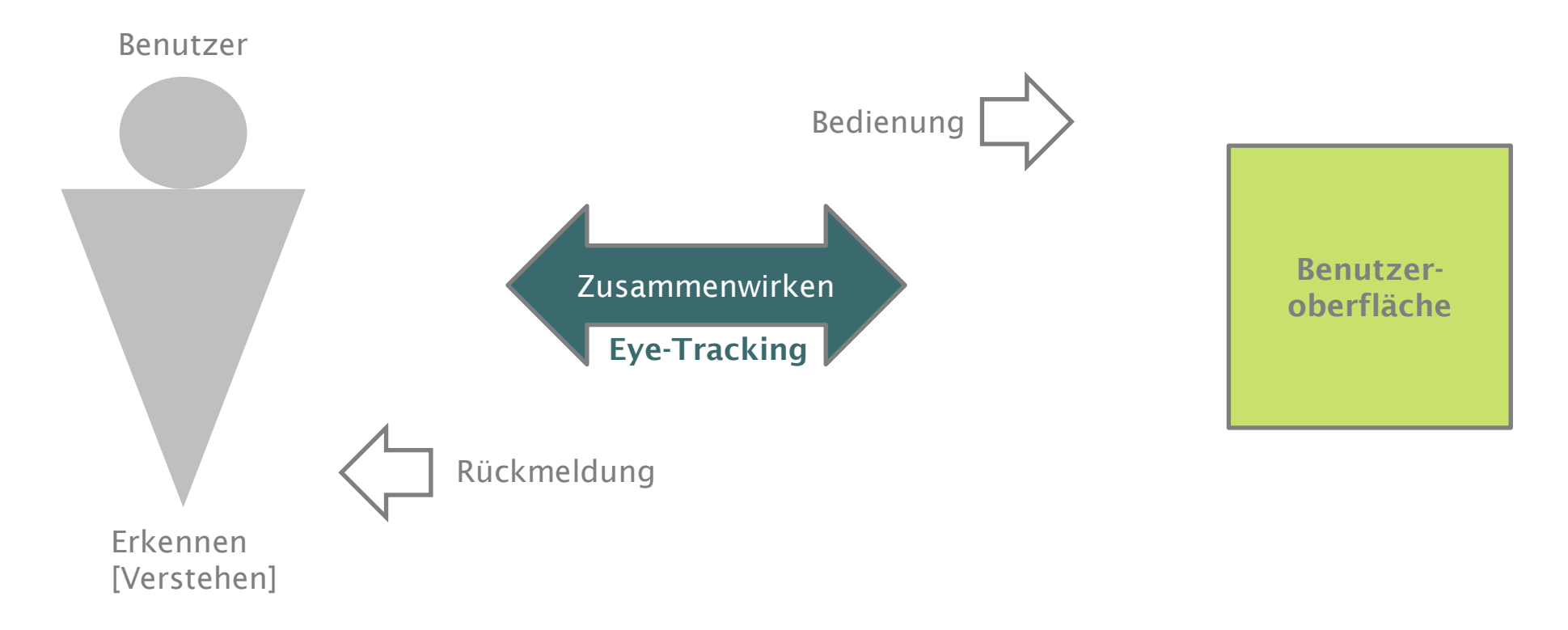

#### Was können wir mit Eye Tracking herausfinden?

- Wahrnehmung/Übersehen von Elementen (einer Website)
- Ablenkungen von den wichtigen Bereichen
- Lesen und Überfliegen von Texten
- Intensität/Länge der Betrachtung von Menü, Navigation, Werbebanner
- Reihenfolge der Wahrnehmung der Elemente der Benutzeroberfläche
- Aufwendige Suche wichtiger Elemente (einer Website)

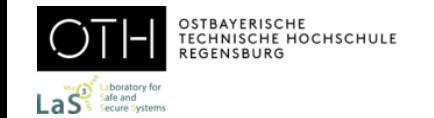

- ➢ Moderne Eye-Tracker
	- o Moderne Eye-Tracker stellen eine Kombination aus aufeinander abgestimmter Hard- und Software dar.
	- o Aufzeichnung erfolgt kontinuierlich durch Highspeed-Kameras, professionelle Geräte können Aufnahmefrequenzen von 2.000Hz erreichen (Lemahieu & Wyns, 2010).
	- o Moderne Geräte erkennen im Laborbetrieb Abweichungen von weniger als 1mm (Duchowski, 2017; Holmqvist & Anderson, 2017)
	- o Datenerhebungen sind nicht invasiv und Geräte sind leicht und komfortabel zu handhaben
	- o Finden Einsatz in vielen verschiedenen Bereichen
- ➢ Gerätetypen

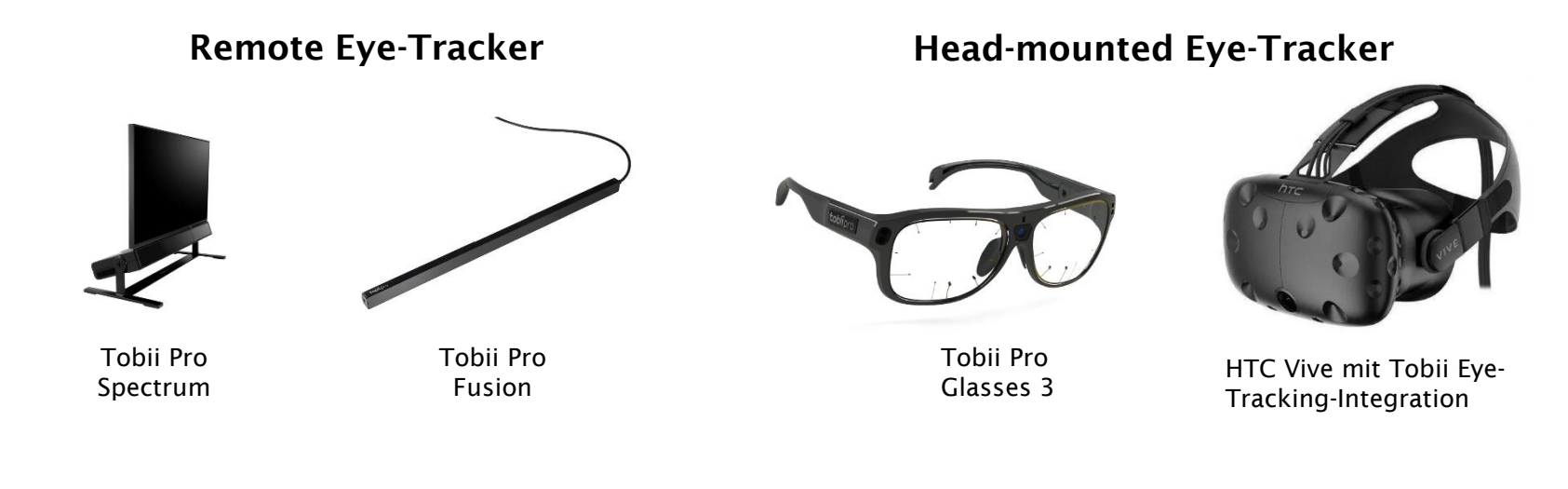

<https://www.tobiipro.com/product-listing/>

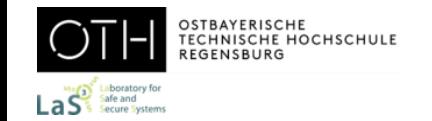

- ➢ Funktionsweise eines modernen remote Eye-Trackers
	- o Augen werden mit einer (oder mehreren) Infrarotlichtquelle beleuchtet
	- o Auf den Augen der Versuchsperson entstehen Spiegelungen
	- o Die Pupille und die auftretenden Spiegelungen (corneal reflection) stellen Fixpunkte dar und werden von den Infrarotkameras des Eye-Tracker erfasst
	- o Die Experimentalsoftware berechnet auf Basis der Bewegungen und der relativen Blickwinkel die betrachteten Koordinaten (Duchowski, 2007; Holmqvist et al., 2011; Sharafi et al., 2020).

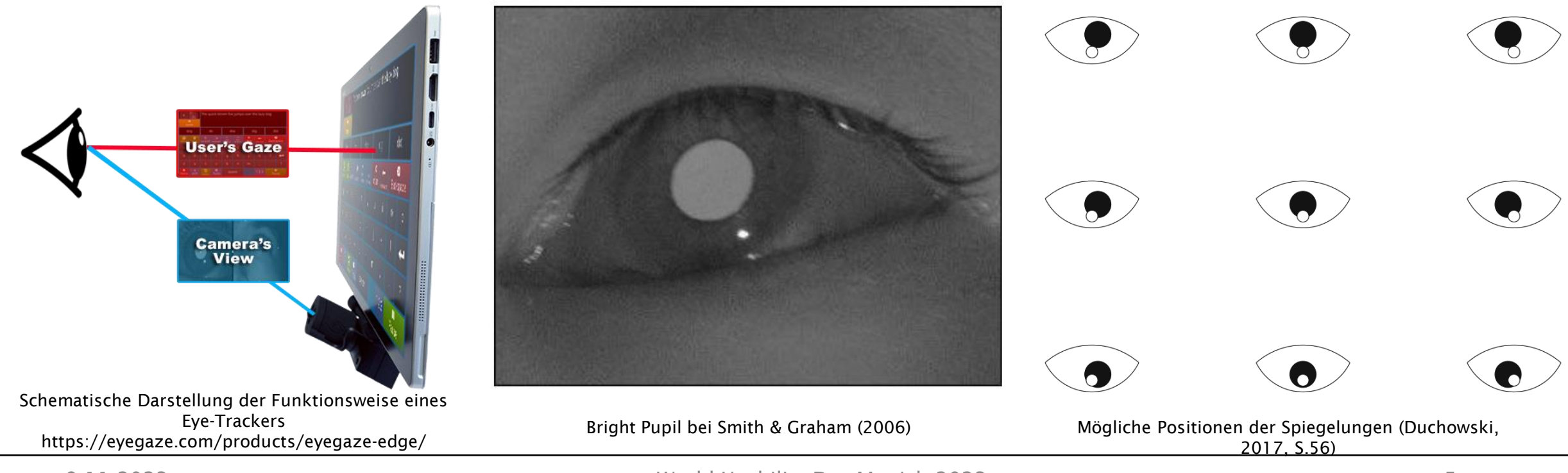

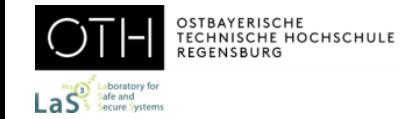

# tobiipro

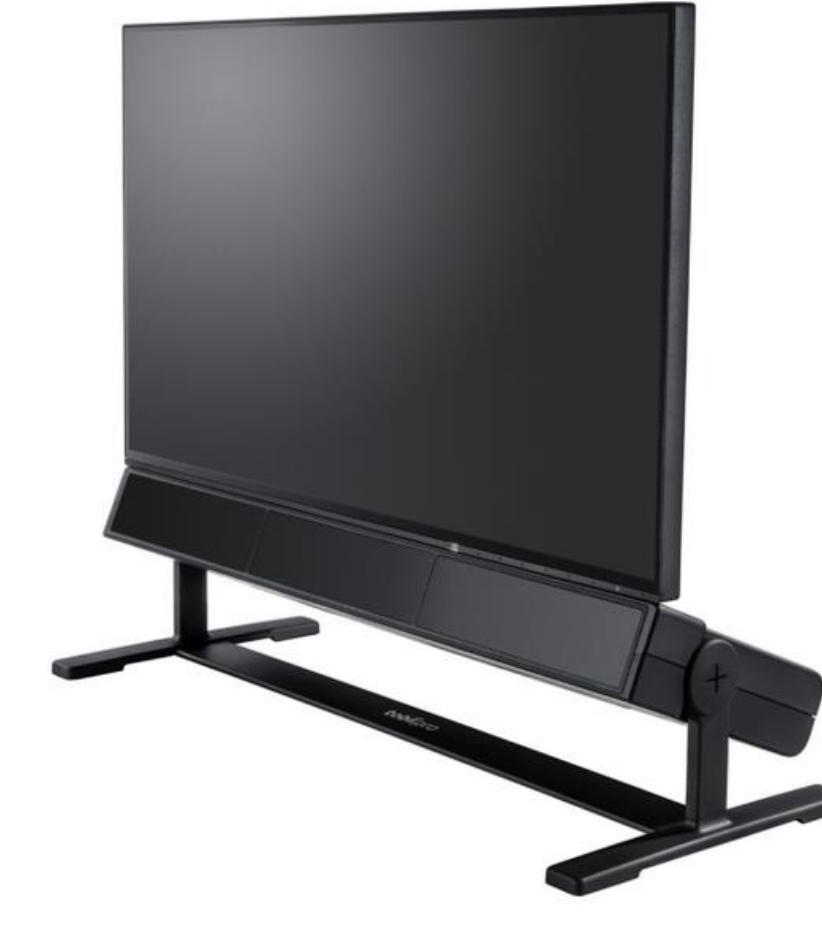

- ➢ Monitorbasierter Eyetracker, der Blickdaten mit Geschwindigkeiten von bis zu 1200 Hz erfasst.
- ➢ Dieses leistungsstarke Forschungssystem bietet ausgezeichnete Datenqualität und eignet sich perfekt für Projekte im Bereich der Verhaltensforschung oder zur Erforschung von Augenbewegungen.
- ➢ Für fixierungsbasierte Studien genauso geeignet wie für Studien mit Mikro-Sakkaden.

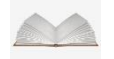

Tobii: Tobii Pro Spectrum, https://www.tobiipro.com/de/produkte/tobii-pro-spectrum/

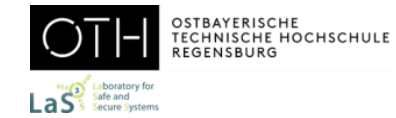

## Warum Eye-Tracking?

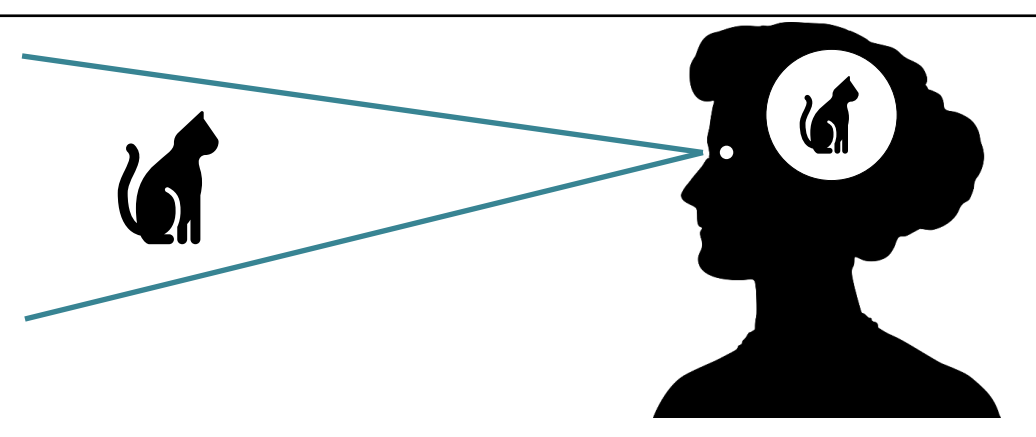

#### Eye-Mind Hypothese

- ➢ Fixation und Verarbeitung im Gehirn (Aufmerksamkeit) sind eng miteinander verbunden.
- ➢ In der Leseforschung bestätigt, wird aber in anderen Bereichen kontrovers diskutiert.

#### ➢ Bottom-Up Aufmerksamkeit:

Aufmerksamkeit wird von bestimmten Stimuli geweckt.

#### ➢ Top-Down Aufmerksamkeit:

Unsere Interessen lenken unsere Aufmerksamkeit (Task-Abhängigkeit).

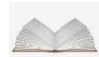

Orquin, J.L., Holmqvist, K.: Threats to the validity of eye-movement research in psychology.*BehavRes*50, 1645–1656 (2018). https://doi.org/10.3758/s13428-017-0998-z

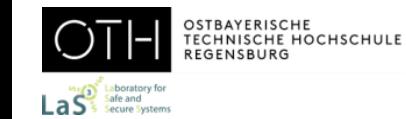

➢ Allgemeine Ziele für die Gestaltung von nützlichen und gebrauchstauglichen Dialogen.

Aufgabenangemessenheit Dialogprinzip

Selbstbeschreibungsfähigkeit Dialogprinzip

Erwartungskonformität Dialogprinzip

#### Individualisierbarkeit Dialogprinzip

- ➢ Die Eigenschaft eines interaktiven Systems, den Benutzer zu unterstützen, seine Aufgabe zu erledigen, d.h. die Funktionalität und den Dialog an die charakteristischen Eigenschaften der Aufgabe anzupassen, anstatt an die zur Aufgabenerledigung eingesetzten Technologie.
- ➢ Die Eigenschaft eines Dialogs zu jeder Zeit dem Benutzer offensichtlich zu machen, in welchem Dialog und an welcher Stelle im Dialog er sich befindet, welche Handlungen unternommen werden können und wie diese ausgeführt werden können.
- ➢ Übereinstimmung mit den aus dem Nutzungskontext heraus vorhersehbaren Benutzerbelangen sowie allgemein anerkannten Konventionen.

➢ Die Eigenschaft eines Dialogs, die Benutzern ermöglicht, die Interaktionen mit dem System und die Darstellung von Informationen an ihre individuellen Fähigkeiten und Bedürfnisse anpassen zu können.

DIN EN ISO 9241-110:2010: Ergonomie der Mensch-System-Interaktion - Grundsätze der Dialoggestaltung. Thomas Geis, Guido Tesch: Basiswissen Usability und User Experience, dpunkt.verlag, 2019. Wikipedia: Graphical Widget, https://en.wikipedia.org/wiki/Graphical\_widget.

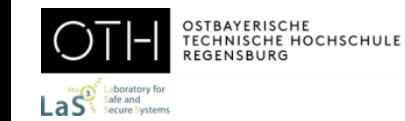

➢ Allgemeine Ziele für die Gestaltung von nützlichen und gebrauchstauglichen Dialogen.

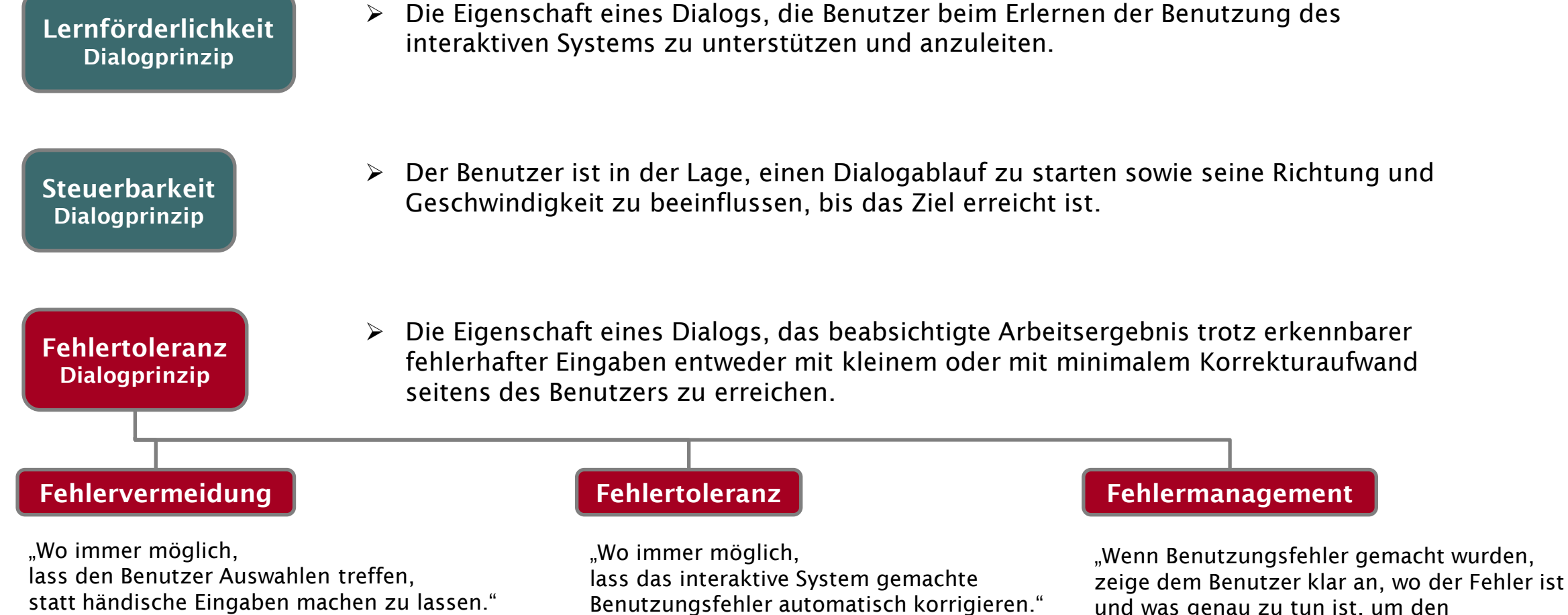

und was genau zu tun ist, um den Benutzungsfehler vollständig zu beheben."

DIN EN ISO 9241-110:2010: Ergonomie der Mensch-System-Interaktion - Grundsätze der Dialoggestaltung. Thomas Geis, Guido Tesch: Basiswissen Usability und User Experience, dpunkt.verlag, 2019. Wikipedia: Graphical Widget, https://en.wikipedia.org/wiki/Graphical\_widget.

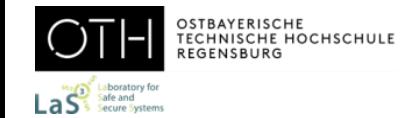

## Benutzeroberfläche Beispiel: Elster Online (Finanzamt): Kontoerstellung

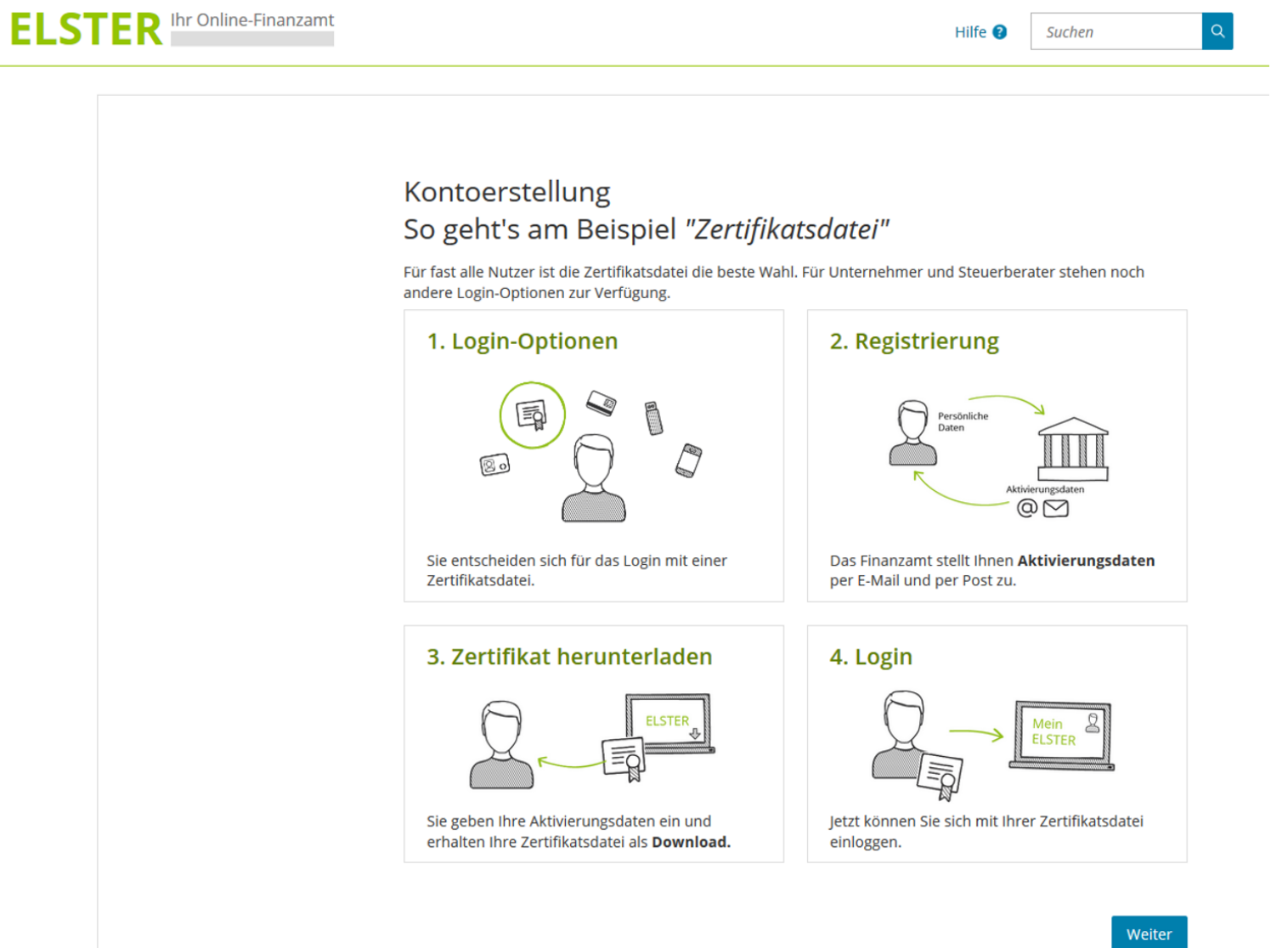

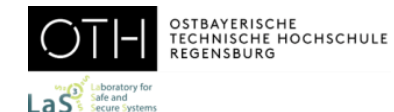

### Benutzeroberfläche Beispiel: Elster Online (Finanzamt) - Kontoerstellung

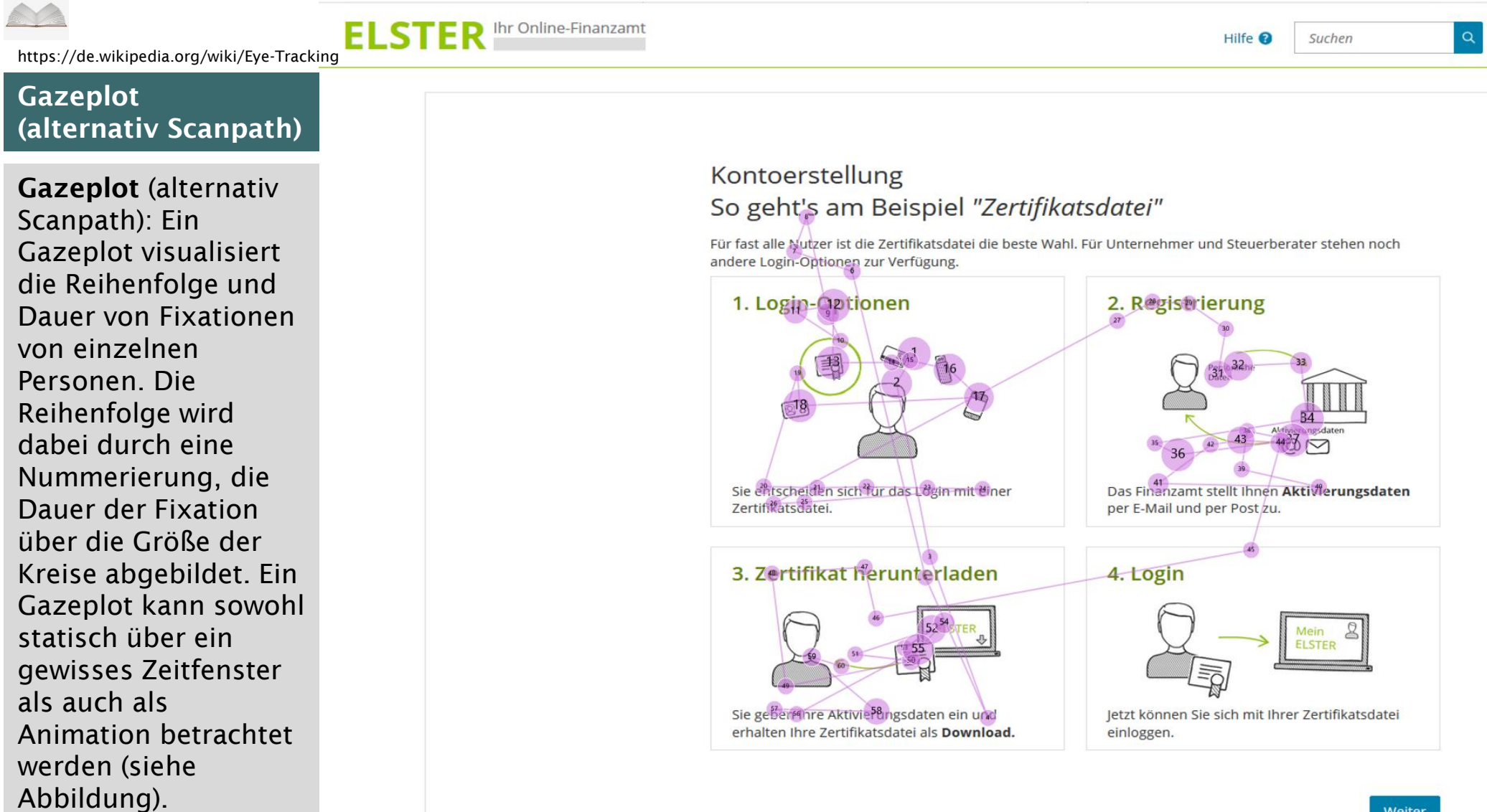

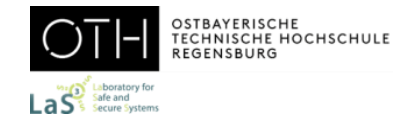

## Benutzeroberfläche Beispiel: Elster Online (Finanzamt) - Kontoerstellung

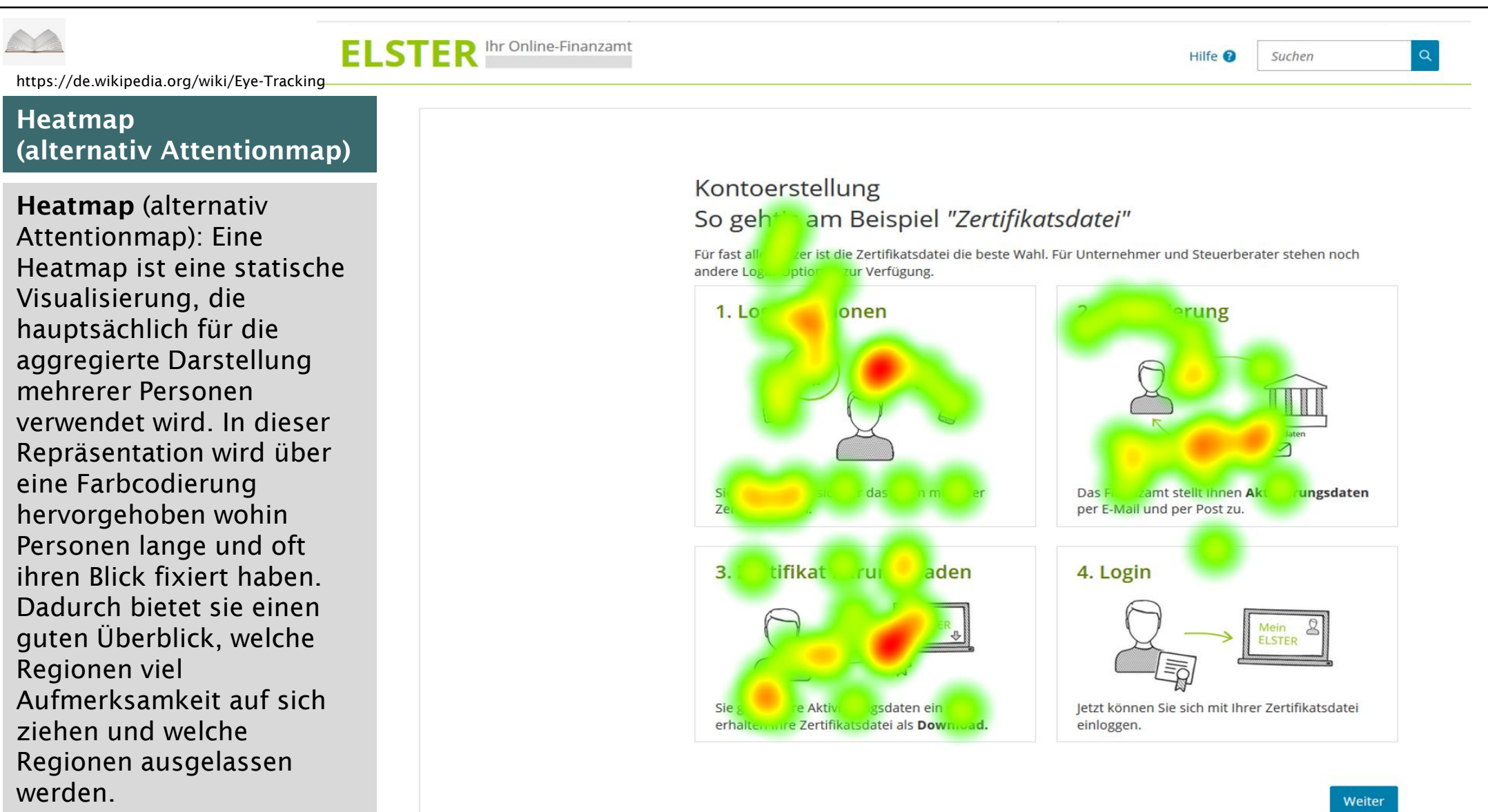

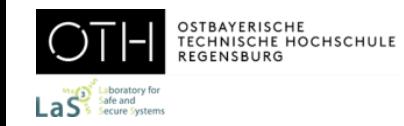

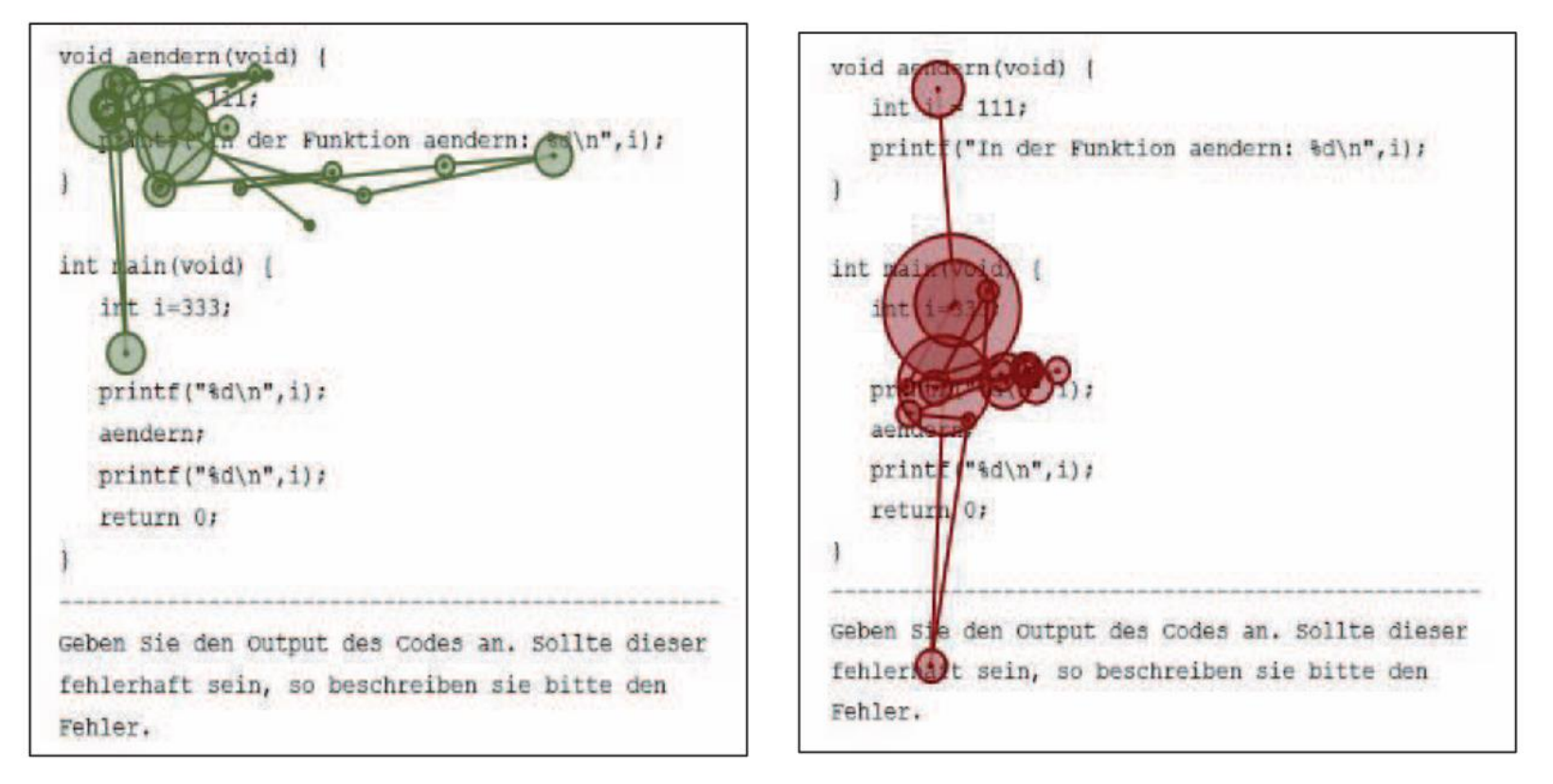

Gazeplots der ersten 10 Sekunden eines Novizen und eines Experten beim Review eines C-Quellcodes (Nivala et al., 2016)

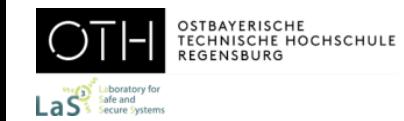

### Qualitätssicherung und Code Review (C++) Novizen-Expertenvergleich

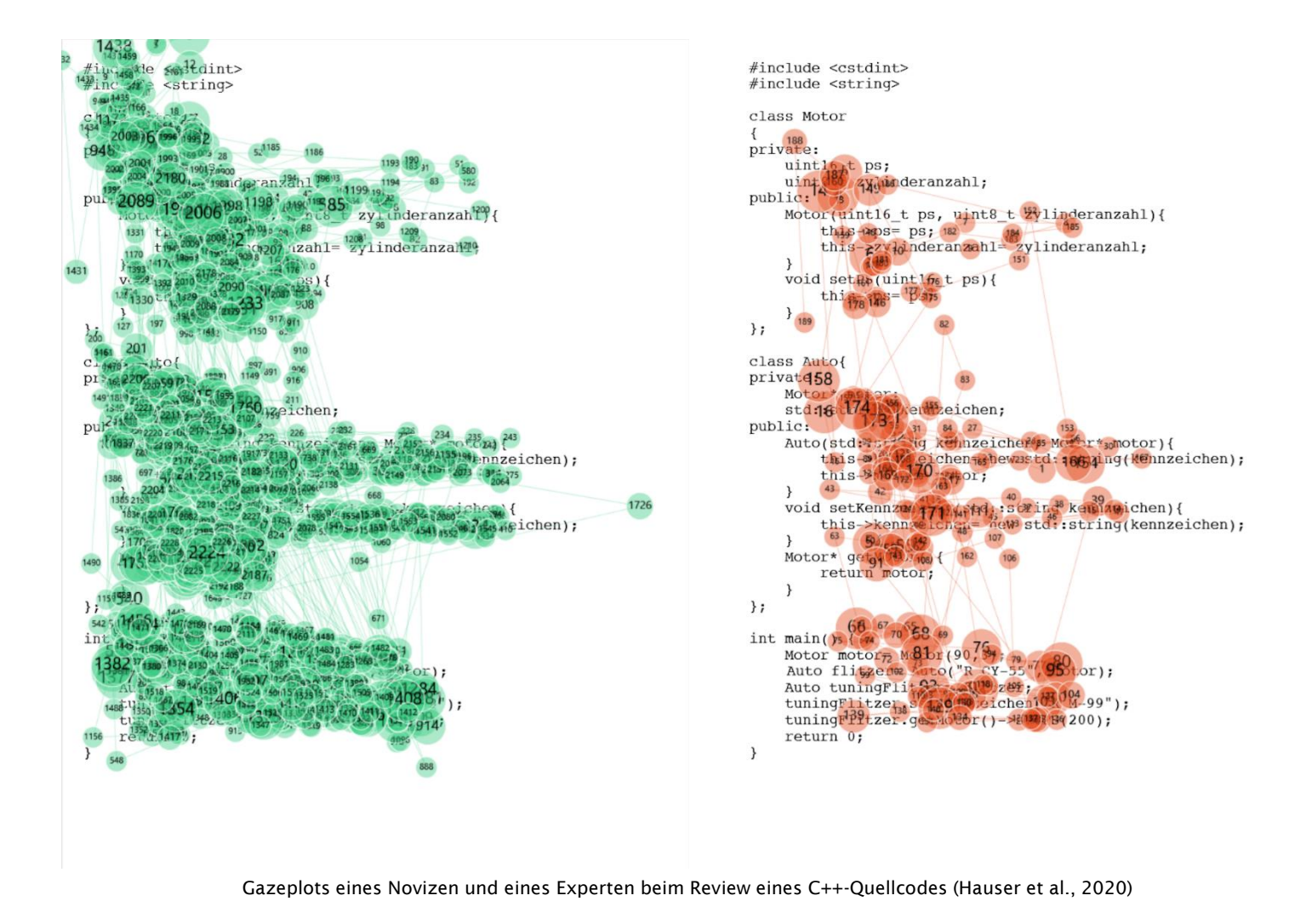

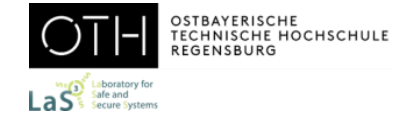

#### **Triangulation**

- ➢ Methode in der Forschung, die es ermöglicht, einen Forschungsgegenstand aus verschiedenen Perspektiven zu betrachten
- ➢ Kombination unterschiedlicher Methoden mit Verbreiterung der Erkenntnismöglichkeiten
- ➢ Mixed-Method-Design mit quantitativen und qualitativen Methoden

#### Beispiel

- Ein möglicher Methodenansatz:
- 1. Analyse von Eye-Tracking-Daten (Fixations and gaze points, Heatmaps, Areas of Interest (AOI), Time to First Fixation, Time spent (Dwell time), Ratio, Fixation sequences, Revisits, First Fixation Duration, Average Fixation Duration, …)
- 2. Fragebogenerhebung
- 3. Think-Aloud-Protokoll (Methode des lauten Denkens)
	- ➢ Eine Usability-Testmethode
	- ➢ Beobachtung durch einen Usability-Experten

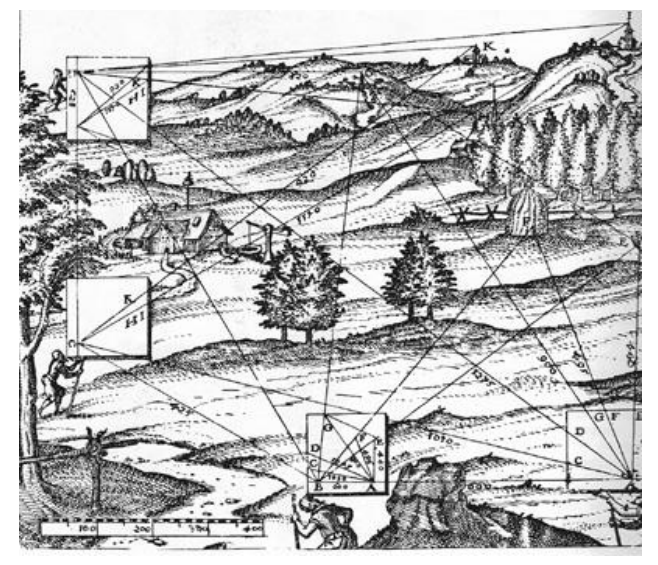

Abbildung aus J. W. Zollmann, Vollständige Anleitung zur Geodäsie oder praktischen Geometrie, Halle 1744.

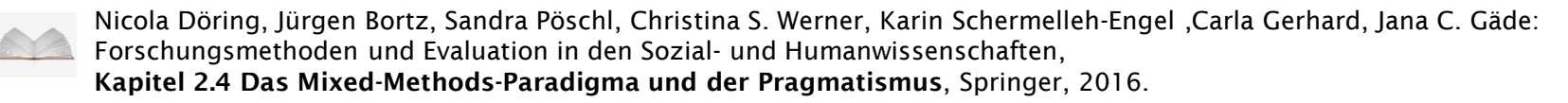

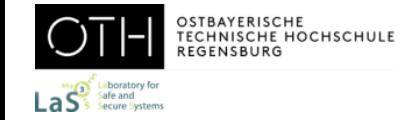

Wenn mehr als eine Variante getestet werden soll...

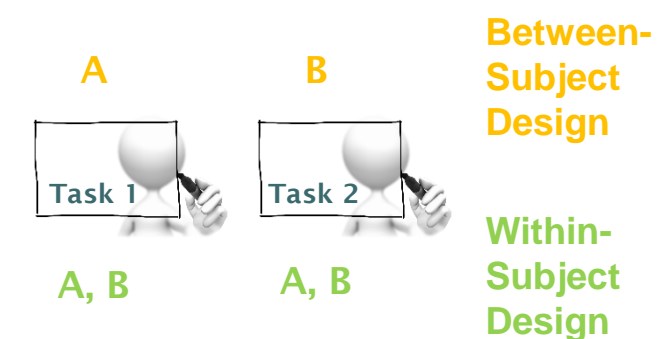

Jeder Testperson wird nur einer der zu testenden Stimuli vorgelegt (eine Hälfte sieht Version A, die andere Version B).

Jeder Testperson werden alle zu testenden Stimuli vorgelegt (jede Testperson sieht Version A und B).

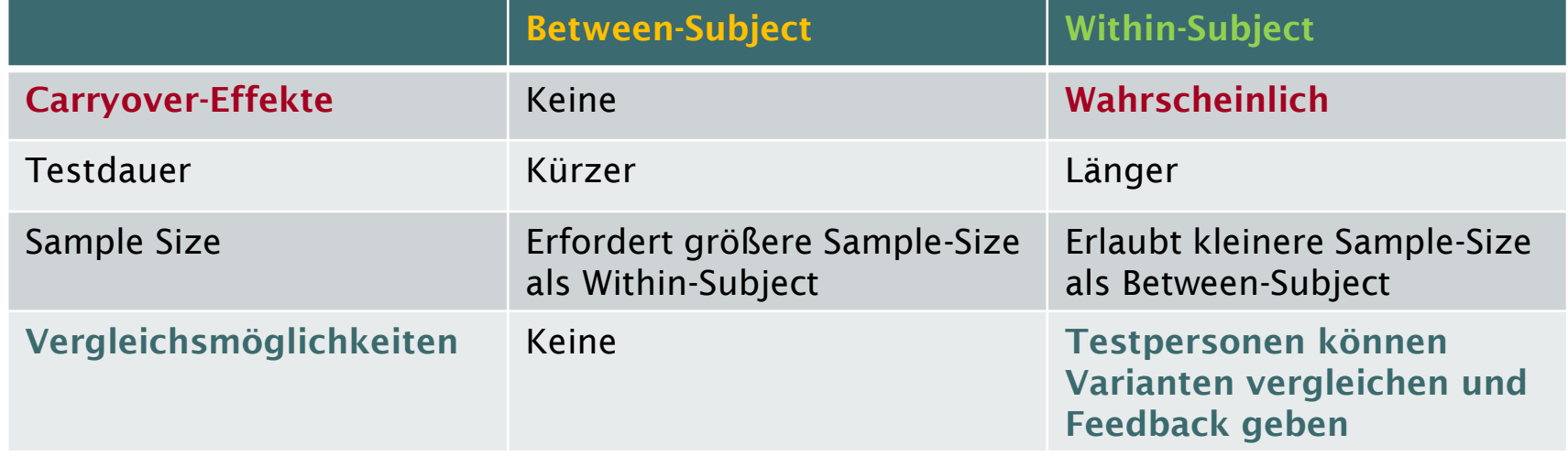

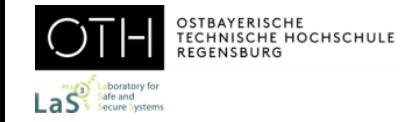

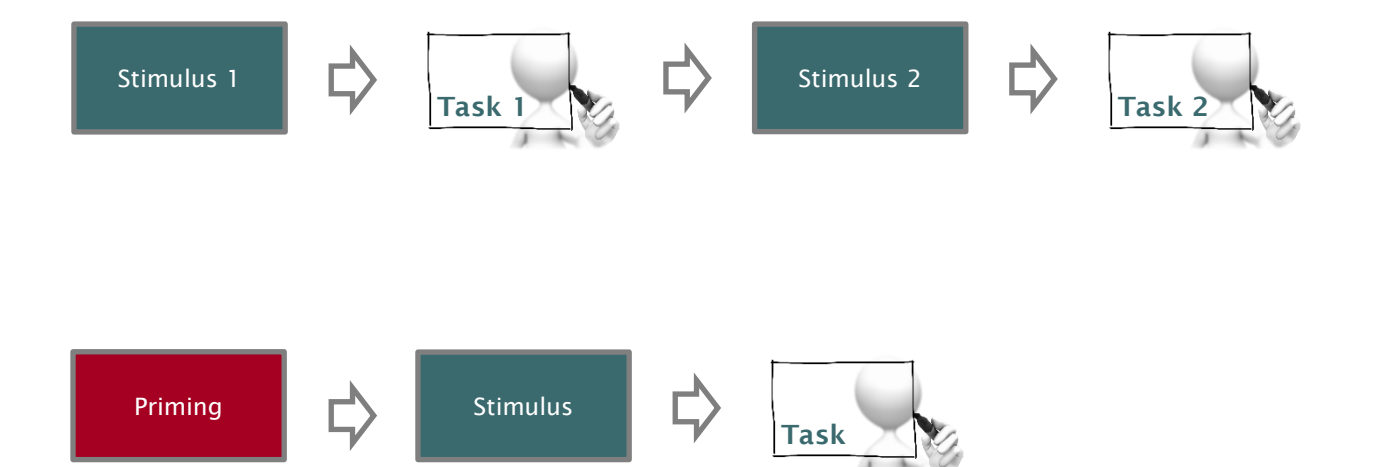

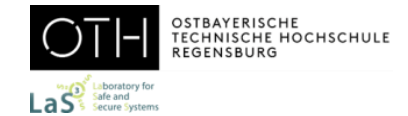

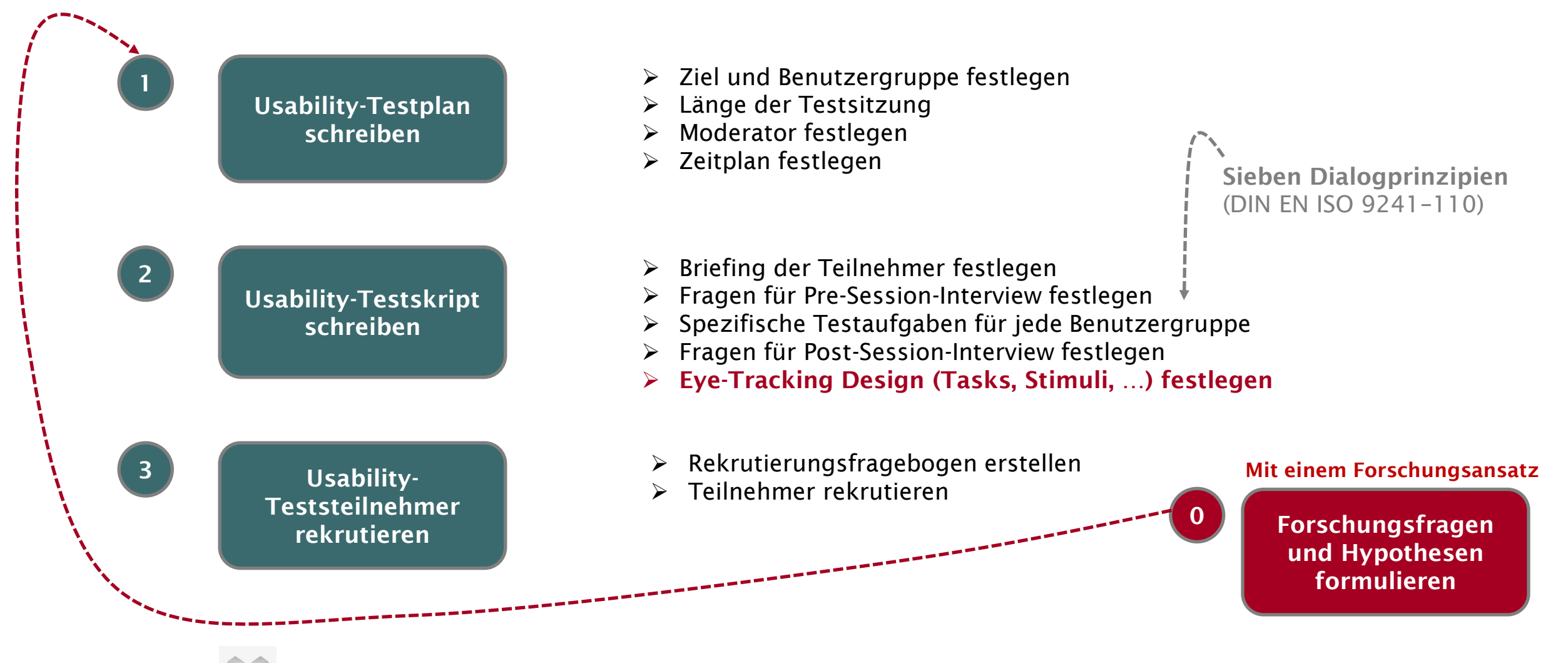

Thomas Geis, Guido Tesch: Phasen eines Usability-Tests in: Basiswissen Usability und User Experience, dpunkt.verlag, 2019.

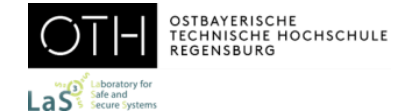

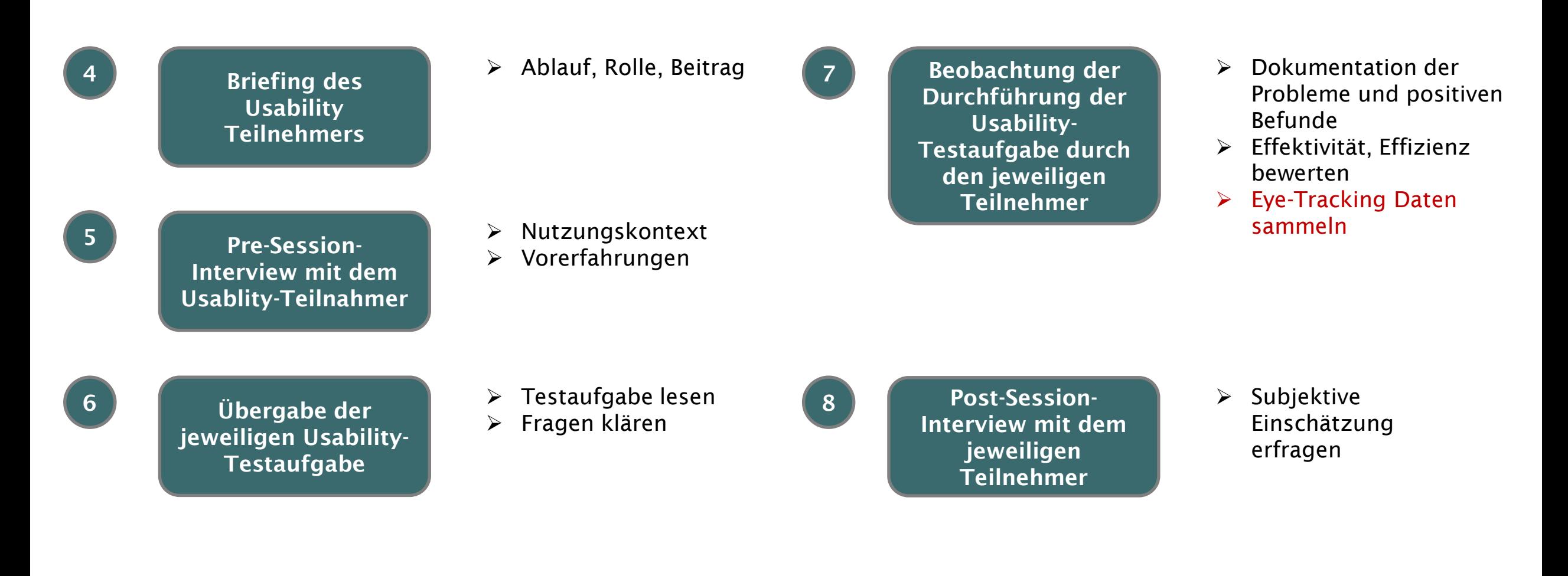

Thomas Geis, Guido Tesch: Phasen eines Usability-Tests in: Basiswissen Usability und User Experience, dpunkt.verlag, 2019.

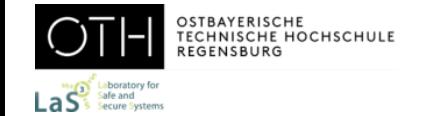

9

Usability-Testbericht schreiben

- ➢ Dokumentation und Bewertung der Ergebnisse (Sowohl Probleme als auch positive Befunde)
- ➢ Eye-Tracking Daten auswerten

Usability-Befunde kommunizieren

- ➢ Information der Stakeholder
- 10 Usability-Befunde  $\rightarrow$  ggf. Publikation (Paper, Konferenz, wiss. Arbeit)

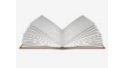

Thomas Geis, Guido Tesch: Phasen eines Usability-Tests in: Basiswissen Usability und User Experience, dpunkt.verlag, 2019.

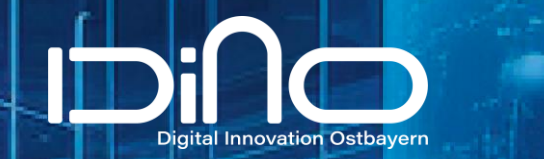

# **Test Before Invest**

## LaS<sup>3</sup> als Partner der Wirtschaft

**baiosphere** 

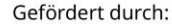

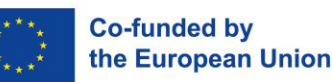

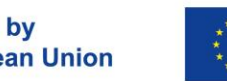

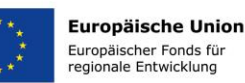

**A** Cluster<br>Mobility&Logistics

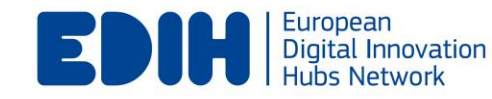

.<br>Gründerinitiativ<br>OBERPFALI

**KA DGO** 

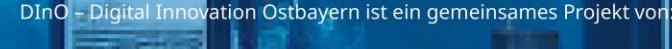

OSTBAYERISCHE<br>TECHNISCHE HOCHSCHULE<br>REGENSBURG

ΟĪ

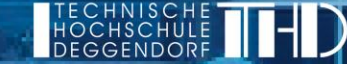

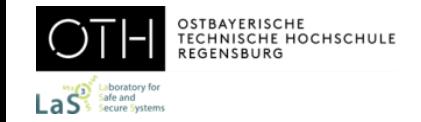

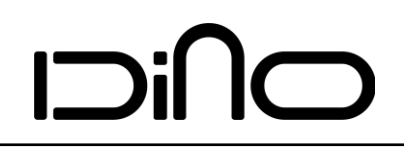

## Die Services der OTH Regensburg

#### OTH Regensburg

Meret Kristen & Prof. Dr. Jürgen Mottok **Functional Safety & IT-Security** Fabian Engl & Prof. Dr. Jürgen Mottok **Eye-Tracking as a Digital Tool** Benno Bielmeier & Prof. Dr. Wolfgang Mauerer **AI and Machine Learning** 

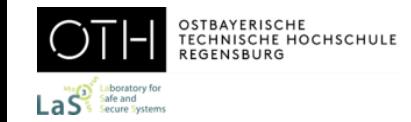

### Test Before Invest

Auf Ihre Bedürfnisse abgestimmt

- Showcases in den Laboren
- Betreuung vor Ort
- Informationsveranstaltungen
- 

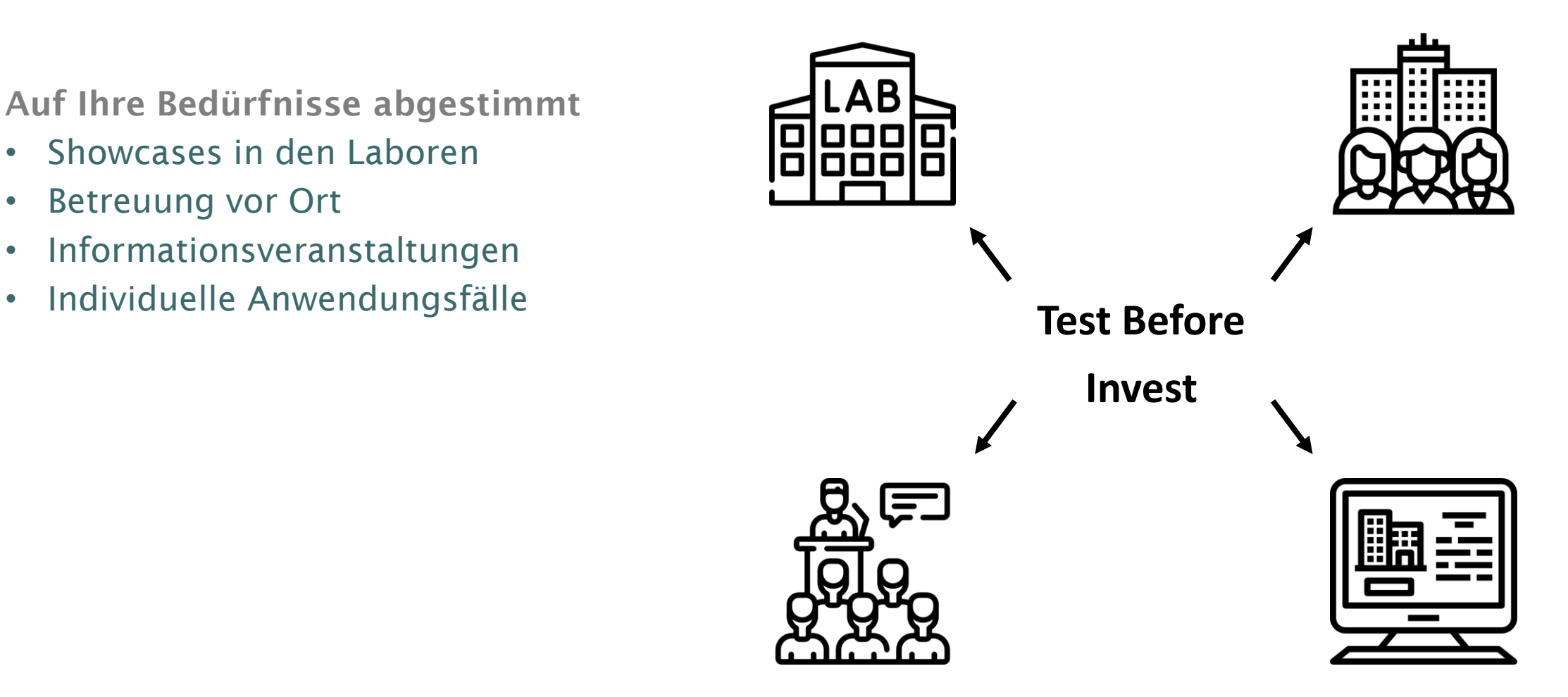

'images: Flaticon.com'. This cover has been designed using images from Flaticon.com